# **KASIM 2016 TARİH BASKILI VERİTABANI SİSTEMLERİ DERS KİTABINA İLİŞKİN DOĞRU YANLIŞ CETVELİ**

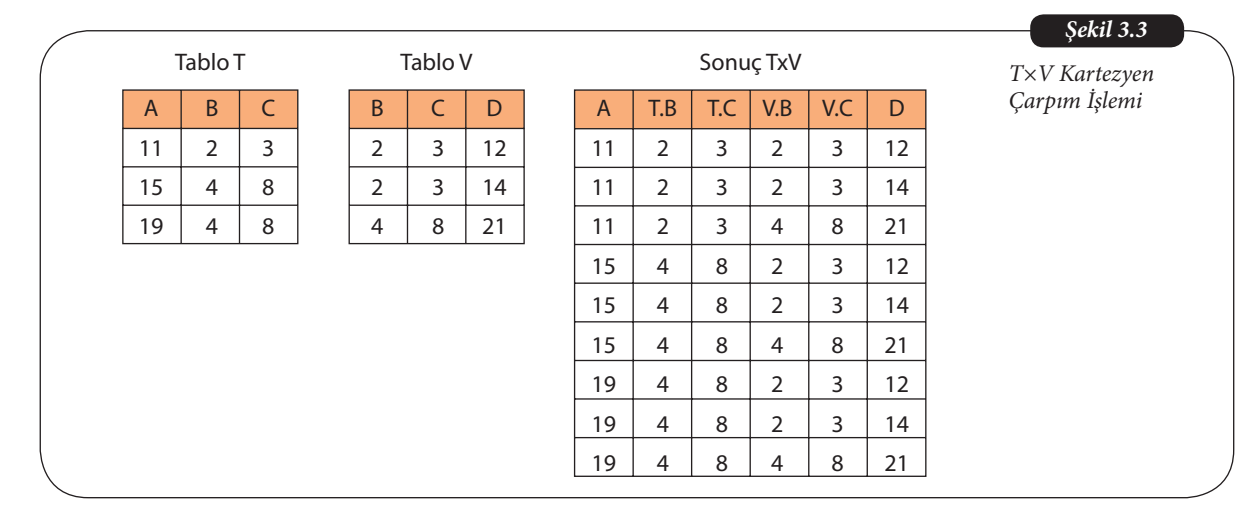

# **1-** *Ünite 3, Sayfa 53, "Şekil 3.3" aşağıdaki şekilde düzeltilmiştir.*

**2-** *Ünite 3, Sayfa 53, "Şekil 3.4" aşağıdaki şekilde düzeltilmiştir.*

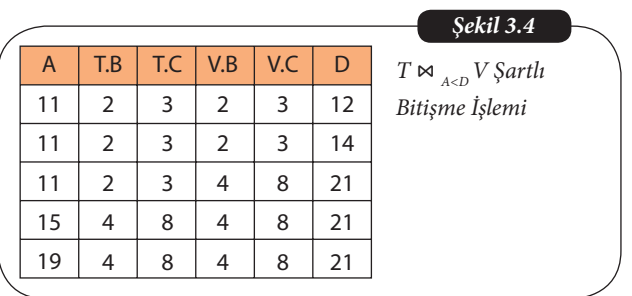

**3-** *Ünite 3, Sayfa 53, "Dikkat" aşağıdaki şekilde düzeltilmiştir.*

Şekil 3.5'te verilen şartlı bitişmede T ∞ A <D V = σA <D(T x V) dir.

**4-** *Ünite 3, Sayfa 53, "Şekil 3.5" aşağıdaki şekilde düzeltilmiştir.*

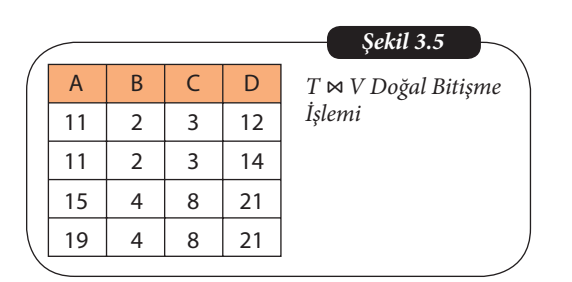

### **5-** *Ünite 3, Sayfa 54, "Şekil 3.7" aşağıdaki şekilde düzeltilmiştir.*

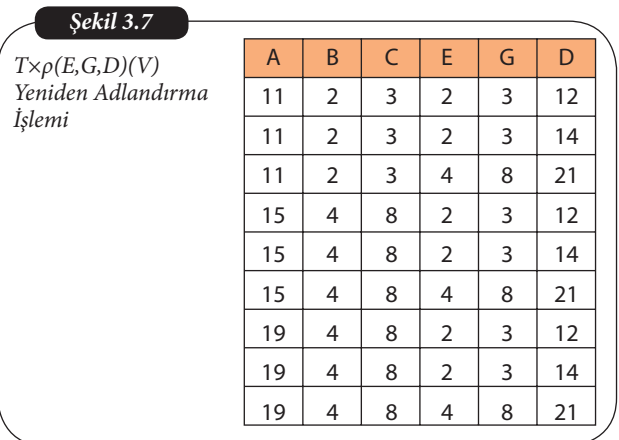

### **6-** *Ünite 3, Sayfa 54, "Sıra Sizde 2" aşağıdaki şekilde düzeltilmiştir.*

Şekil 3.3'te verilen T ve V tablolarına göre σ <sub>A=1</sub> (T ∞ <sub>A<D</sub> V) işleminin sonucu nedir?

### **7-** *Ünite 3, Sayfa 63, "İnternet" aşağıdaki şekilde düzeltilmiştir.*

Bu ünitede kullanılacak MS Northwind veritabanı dosyalarına ulaşmak için https://bit.ly/30UFiLp adresinde yer alan Northwind.rar dosyasına ulaşabilirsiniz.

### **8-** *Ünite 3, Sayfa 70, "Sıra Sizde Yanıt Anahtarı 2'ye" aşağıdaki tablo eklenmiştir.*

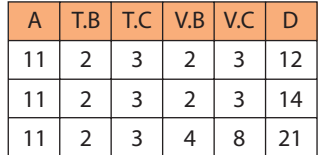

### **9-** *Ünite 6, Sayfa 121, "Şekil 6.1'den sonraki ilk paragraf" aşağıdaki şekilde değiştirilmiştir.*

Select sorgusuyla elde edilen bir veri kümesinin yeni bir tablo olarak kaydedilmesi için FROM ifadesinden önce INTO tablo\_Adı ifadesi yazılmalıdır. Aşağıdaki sorgunun sonucunda kullanıcıya bir tablo listelenmez, bunun yerine "(9 row(s) affected)" iletisi ile yeni bir veritabanı tablosu oluşturulduğu bildirilir.

### **10-** *Ünite 6, Sayfa 121, "İnternet" aşağıdaki şekilde düzeltilmiştir.*

Bu ünitede kullanılacak Northwind veritabanı dosyalarına ulaşmak için https://bit.ly/30UFiLpK839el adresinde yer alan Northwind.rar dosyasına ulaşabilir ve SQL Server veritabanına ekleyebilirsiniz. Ekleme işlemi bu kitabın 3. Ünitesinde anlatılmıştır. Eğer daha önce kurulmuş ise tekrar kurulması gerekmeyecektir.

**11-** *Ünite 6, Sayfa 126, "3. Şekil" aşağıdaki şekilde değiştirilmiştir.*

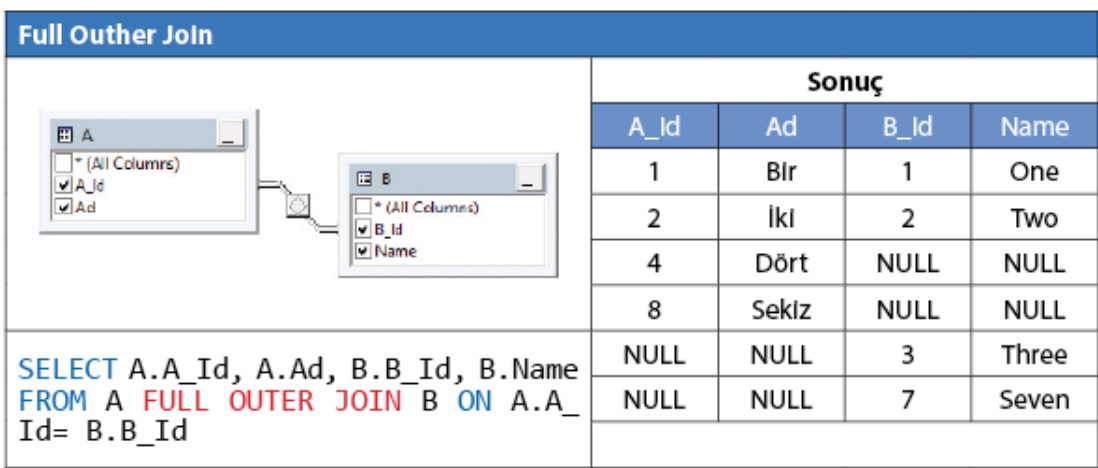

- **12-** *Ünite 6, Sayfa 136, Tablo 6.7 Kullanım 1 sütunundaki "Yazım Kuralı:* CASE Mantıksal\_ifade*", "Yazım Kuralı:*  CASE ifade*" olarak değiştirlmiştir.*
- **13-** *Ünite 6, Sayfa 137, Tablo 6.8 Örnek sütunundaki "*Degrees(PI()) Sonuç: 3.14*" iken "*Degrees(PI()) Sonuç: 180*" olarak "*PI() Sonuç: 180*"* iken PI() Sonuç: 3,14159265358979*" olarak değiştirilmiştir.*
- **14-** *Ünite 6, Sayfa 143, "*FROM [Northwind].[dbo].[Sipariş Ayrıntıları]*" kodunun sonuna "as a" kodu eklenerek "*FROM [Northwind].[dbo].[Sipariş Ayrıntıları] as a*" şeklinde değiştirilmiştir.*

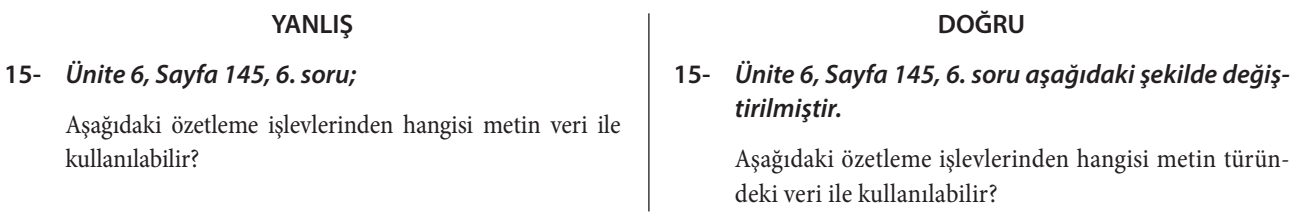

- **16-** *Ünite 6, Sayfa 145, 7. soru a şıkkı "Merin İşlevleri" iken "Metin İşlevleri" olarak değiştirilmiştir.*
- **17-** *Ünite 6, Sayfa 146, Kendimizi Sınayalım Yanıt Anahtarı "2'nin cevabı B" iken "2'nin cevabı A" olarak değiştirilmiştir.*
- **18-** *Ünite 6, Sayfa 146, Kendimizi Sınayalım Yanıt Anahtarı "7'nin cevabı D" iken "7'nin cevabı E" olarak değiştirilmiştir.*
- **19-** *Ünite 7, Sayfa 160, "Tablo 7.1" 5. satır "UPPER" açıklaması "Metinleri küçük harfe çevirir" iken "Metinleri büyük harfe çevirir" olarak değiştirilmiştir.*